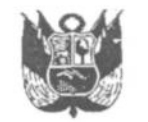

**GOBIERNO REGIONAL PUNO** 

Resolución Ejecutiva Regional

Nº 309-2020-GR-GR PUNO

PUNO. 13 0CT. 2020

## EL GOBERNADOR REGIONAL DEL GOBIERNO REGIONAL PUNO

Vistos, el Informe Nº 492-2020-GR-PUNO/GRPPAT-SGP y Oficio N° 864-2020-GR-PUNO/GRPPAT: v

## **CONSIDERANDO:**

Que, por Decreto Legislativo Nº 1440, se aprueba el Decreto Legislativo del Sistema Nacional de Presupuesto Público; y por Decreto de Urgencia Nº 014-2019 se aprueba el Presupuesto del Sector Público para el Año Fiscal 2020;

Que, mediante Acuerdo Regional Nº 235-2019-GRP-CRP, se aprueba el Presupuesto Institucional de Apertura (PIA) para el Año 2020 del Pliego 458: Gobierno Regional del Departamento de Puno:

Que, mediante Resolución Ejecutiva Regional Nº 1050-2019-PR-GR PUNO, se promulga el Presupuesto Institucional de Ingresos y Gastos del Pliego 458: Gobierno Regional del Departamento de Puno, para el Año Fiscal 2020;

Que, el numeral 50.1 del Artículo 50º del Decreto Legislativo Nº 1440, Decreto Legislativo del Sistema Nacional de Presupuesto Público, permite incorporar mediante resolución del Titular de la Entidad, mayores ingresos que se generen como consecuencia de la percepción de determinados ingresos no previstos o superiores a los contemplados en el presupuesto inicial;

Que, el artículo 1º de la Resolución Ministerial Nº 296-2020-MINEM/DM, autoriza la transferencia financiera de recursos para ser incorporado vía Crédito Suplementario en el Presupuesto del Sector Público para el Año Fiscal 2019, para ser destinadas exclusivamente, a las Direcciones o Gerencias Regionales de Energía y Minas para el fortalecimiento de la capacidad de gestión regional en el ejercicio de las funciones en materia minero energética, en el marco del proceso de descentralización;

Que, la Sub Gerencia de Presupuesto de la Gerencia Regional de Planeamiento, Presupuesto y Acondicionamiento Territorial, mediante Informe Nº 492-2020-GR-PUNO/GRPPAT-SGP, sustenta la necesidad de aprobar el Crédito Suplementario en la Fuente de Financiamiento 4 Donaciones y Transferencias - Rubro 13 Donaciones y Transferencias;

En el marco de las funciones y atribuciones conferidas por la Constitución Política del Perú, Ley N° 27783, Ley N° 27867 y su modificatoria Ley N° 27902;

## **SE RESUELVE:**

ARTICULO PRIMERO.- APRUEBESE la desagregación de los recursos aprobados mediante artículo 1º de la Resolución Ministerial Nº 296-2020-MINEM/DM, en el Presupuesto Institucional de la Unidad Ejecutora 001 Sede Puno del Pliego 458: Gobierno Regional del Departamento de Puno, para el Año Fiscal 2020, por un monto de OCHENTA Y NUEVE MIL CIENTO TREINTA Y UNO 00/100 (S/ 89,131.00) Soles, con cargo a la Fuente de Financiamiento 4: Donaciones y Transferencias, conforme a lo consignado en los anexos Nº 01 y 02 que forman parte de la presente resolución.

ARTICULO SEGUNDO.- La Gerencia Regional de Planeamiento Presupuesto y Acondicionamiento Territorial, instruye a las Unidades Ejecutoras para que elaboren las correspondientes "Notas para Modificación Presupuestaria" que se requieran como consecuencia de lo dispuesto en la presente norma.

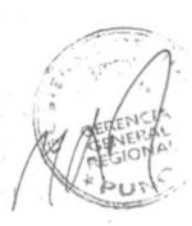

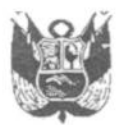

**GOBIERNO REGIONAL PUNO** 

Resolución Ejecutiva Regional

Nº 309-2020-GR-GR PUNO 1 3 OCT. 2020 

ARTICULO TERCERO.- Copia de la presente resolución se remite a los organismos señalados en el numeral 31.4 del artículo 31º, del Decreto Legislativo Nº 1440, Decreto Legislativo del Sistema Nacional de Presupuesto Público.

## **REGISTRESE Y COMUNIQUESE**

PUNO **UD REGIONAL** OBIER  $\overline{0}$ GOBERNACIÓN REGIONAL YNA PUNO NAL (E) **REG** 

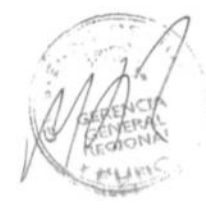

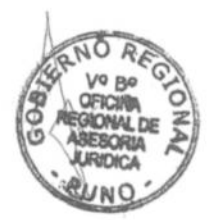